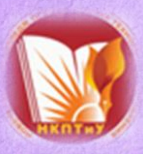

*Министерство общего и профессионального образования Ростовской области Государственное бюджетное профессиональное образовательное учреждение Ростовской области «Новочеркасский колледж промышленных технологий и управления» (ГБПОУ РО «НКПТиУ») Ресурсный методический центр по обучению инвалидов и лиц с ОВЗ в системе СПО* 

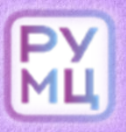

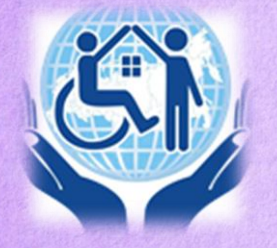

**Сборник праксик** «ИКТ-компетентность педагогов, **рабосающих в инклюзивной группе»**

*ИКТ-компетентность педагогов, работающих в инклюзивной группе: сборник практик межрегионального вебинара ( г. Новочеркасск, сентябрь 2022г.)- Новочеркасск: ИПК «КОЛОРИТ», 2022.-27с.*

*В сборнике представлены материалы Межрегионального вебинара «ИКТ-компетентность педагогов, работающих в инклюзивной группе». Практический опыт педагогов затронул актуальные вопросы, связанные с применением различных методов электронного обучения и дистанционных образовательных технологий в обучении лиц с инвалидностью и ОВЗ в инклюзивных группах.* 

*© ГБПОУ РО «Новочеркасский колледж промышленных технологий и управления» Ресурсный учебно-методический центр, 2022*

# *Содержание*

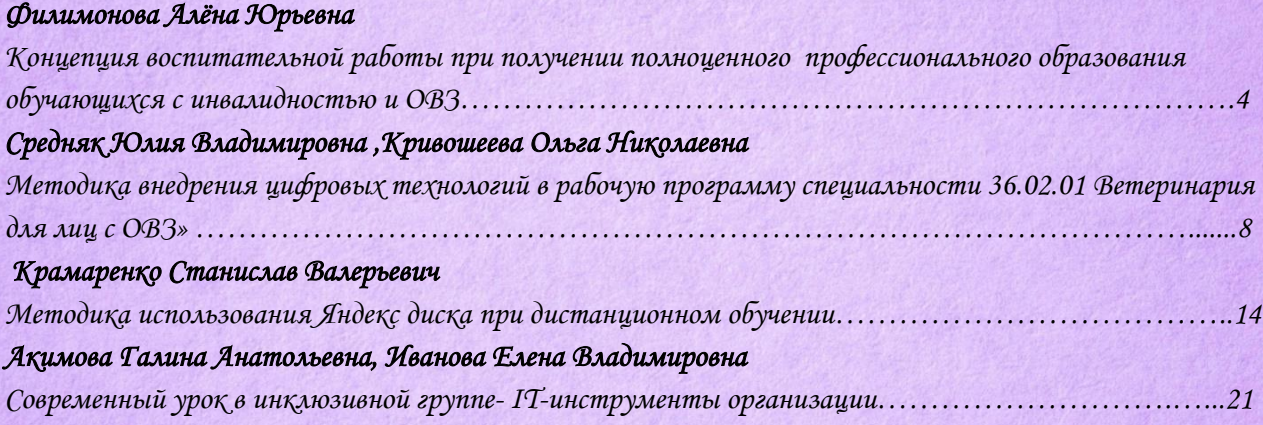

### *Концепция воспитательной работы при получении полноценного профессионального образования обучающихся с инвалидностью и ОВЗ*

*Филимонова Алѐна Юрьевна ГАПОУ ТО Ишимский многопрофильный техникум», город Ишим* 

 *Одной из важнейших ступеней на данном этапе является процесс адаптации к условиям учебного заведения, так как именно в этот момент человек находится в сложной ситуации освоения новых форм деятельности, соотносит свои ожидания с реальной действительностью.* 

 *Адаптационный период часто сопровождается психологическим напряжением, вызванным проблемами взаимоотношений с окружающими в новой социальной ситуации.* 

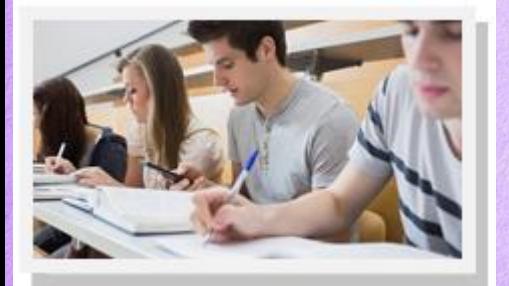

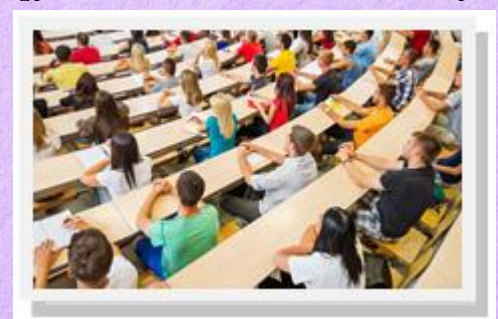

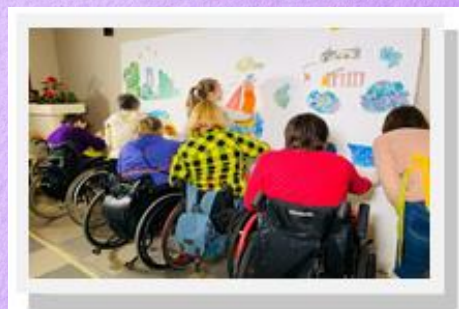

*Студент, с инвалидностью и ограниченными возможностями здоровья (ОВЗ), оказавшись в новой социальной ситуации, сталкивается с рядом проблем, которые самостоятельно решить не может. Эти проблемы обусловлены следующими противоречиями:* 

*1. Между неактивным характером приспособления к новой социальной ситуации, стремлением избегать конфликтов и стремлением развивающейся личности студента с инвалидностью и ОВЗ к самореализации.* 

> *2. Между сложившимися формами учебной деятельности и новыми требованиями, предъявляемыми системой техникума, ориентированными на самостоятельность, инициативность и ответственность.*

*3. Между желанием быть взрослым и невозможностью самостоятельно решать возникающие проблемы* 

> *4. Между неправильным представлением о будущей профессиональной деятельности, студенческой жизнью и реальной действительностью.*

*Концепция общения и воспитания моих подопечных не только для улучшения психологического состояния, но и для получения полноценного профессионального образования.* 

*Цель концепции – привлечь обучающихся с инвалидностью к культурно – массовым мероприятиям различного уровня, адаптация среди обучающихся техникума, воспитание профессиональных навыков при получении среднего профессионального образования* 

### *Задачи концепции:*

 *Подробное изучение научно-методической литературы по проблеме социализации и воспитании детей с инвалидностью;* 

 *Изучение личностных особенностей детей с инвалидностью, для реализации личностных результатов;* 

 *Привлечение обучающихся с инвалидностью к участию в массовых, индивидуальных мероприятиях творческой направленности различного уровня;* 

 *Вхождение будущих специалистов в профессиональную среду, усвоение ими профессионального опыта, овладение стандартами;* 

 *Реализация ими профессионального поведения, непрерывного профессионального саморазвития и самосовершенствования в будущей профессии.* 

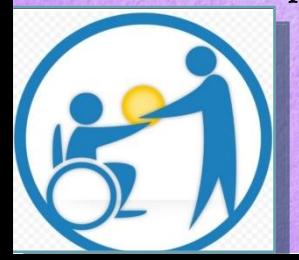

### *Ребята активно принимали участие в различных мероприятиях*

- *Участие в III Открытом Межрегиональном волонтерском фестивале ЭКО-ПАТИ «Импульс добра»*
- *Всероссийской просветительской акции «Всероссийский экологический диктант»*
- *Всероссийской акции «Культурный марафон»*
- *Фотоконкурс «Профессия в кадре»*
- *Номинация «Я на практике»*
- *Конкурс-выставка «Вторая жизнь ненужных вещей»*
- *Онлайн-конкурс новогодних поздравлений «Ура! Новый год!»*
- *Участие в серии акций и челленджей в рамках новогодних каникул с «Большой переменой»*
- *Челлендж «Пусть эта елочка радует нас!»*
- *Конкурс «Битва хоров»*
- *Участие в экологической акции «Пластик, сдавайся»*
- *Конкурс буклетов «Нарядная Россия – широкая душа!»*

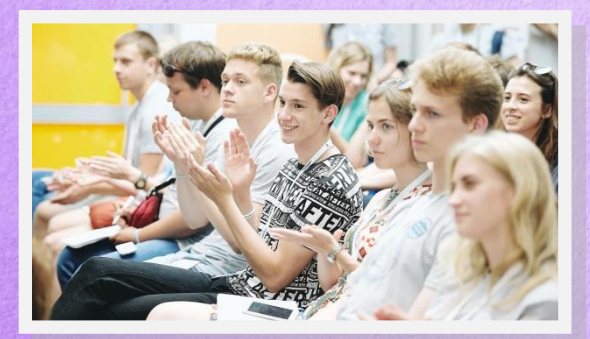

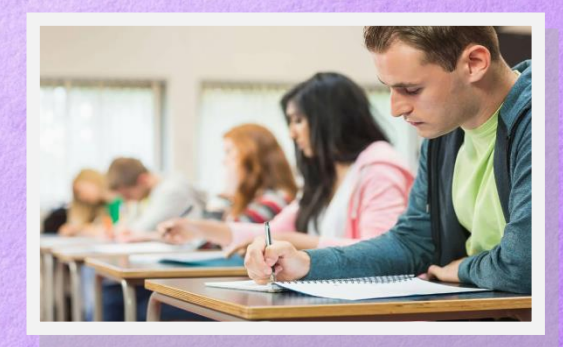

 *7*

 *«Методика внедрения цифровых технологий в рабочую программу специальности 36.02.01 Ветеринария для лиц с ОВЗ»*

> *Средняк Юлия Владимировна, Кривошеева Ольга Николаевна ГБПОУ РО «Новочеркасский колледж промышленных технологий и управления» г Новочеркасск*

*Процесс обучения в образовательном центре Иннополис Включал в себя 3 модуля*

*1.Введение в цифровую экономику* 

*2. Цифровые технологии в отрасли* 

*3. Цифровые технологии в проектирование образовательных программ/ Цифр вые технологии в образовательном процессе* 

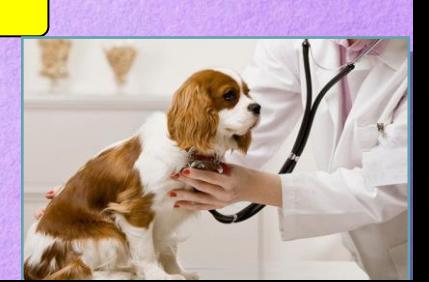

 *36.02.01 Ветеринария в рамках направления подготовки Ветеринарный фельдшер, а также для лиц с инвалидностью и Актуализация необходимости применения знаний и навыков в сфере информационных и «сквозных» технологий, востребованных на рынке труда и необходимых в будущей профессиональной деятельности выпускника специальности ОВЗ.* 

 *Ключевой принцип, применяемых в работу цифровых технологий – это формирование производственных заданий, доведение их до исполнителей (в виде бумажного наряд-задания или в виде электронного задания в мобильном приложении), регистрация фактических данных и результатов проведения зоотехнических, лечебных, ветеринарных мероприятий по каждому животному непосредственно в месте возникновения события с последующей передачей достоверной информации в* 

 *9*

*систему.* 

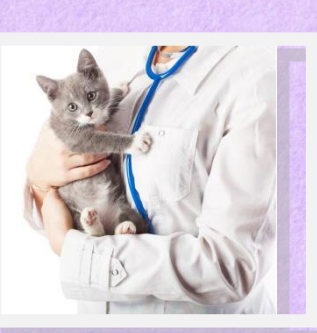

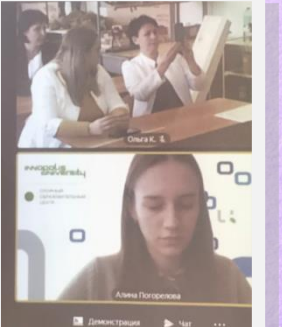

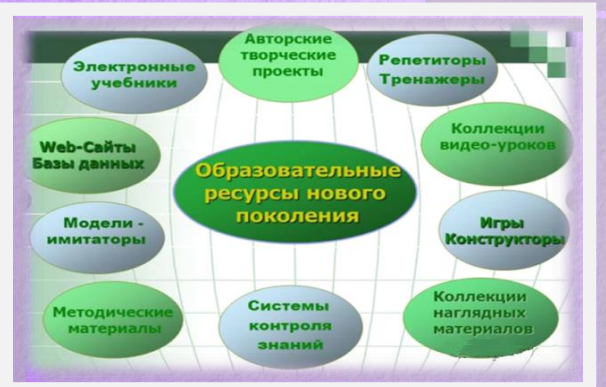

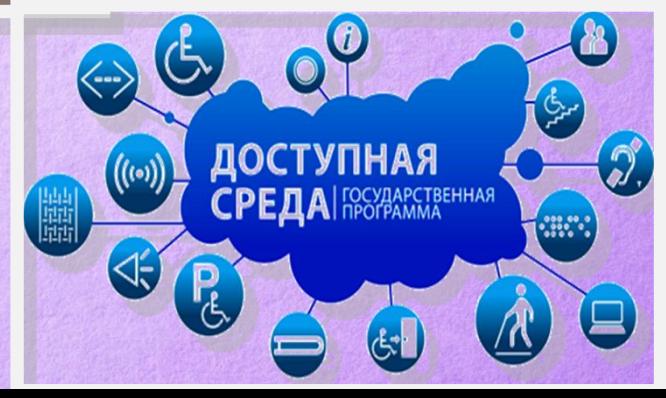

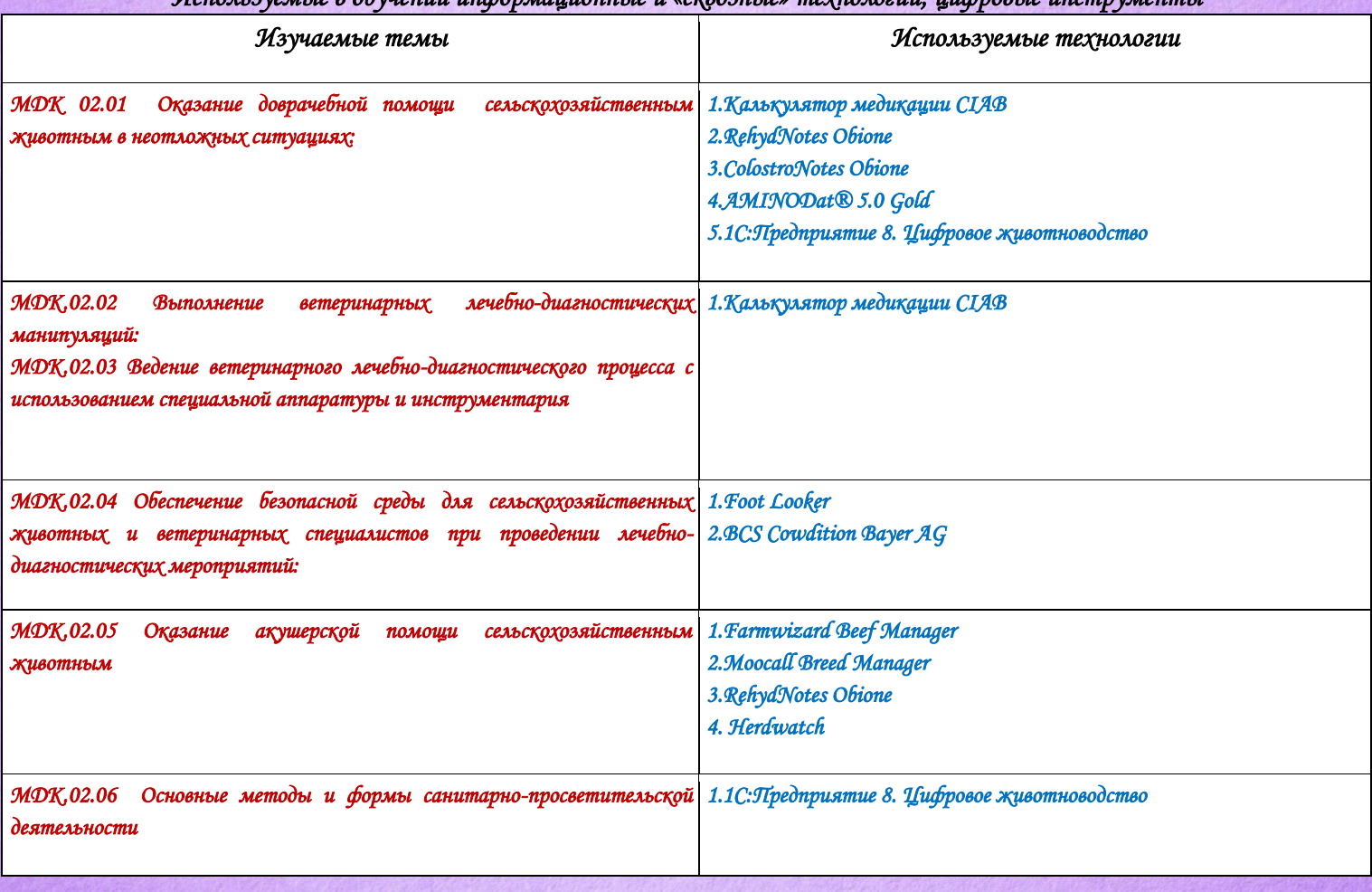

*Используемые в обучении информационные и «сквозные» технологии, цифровые инструменты*

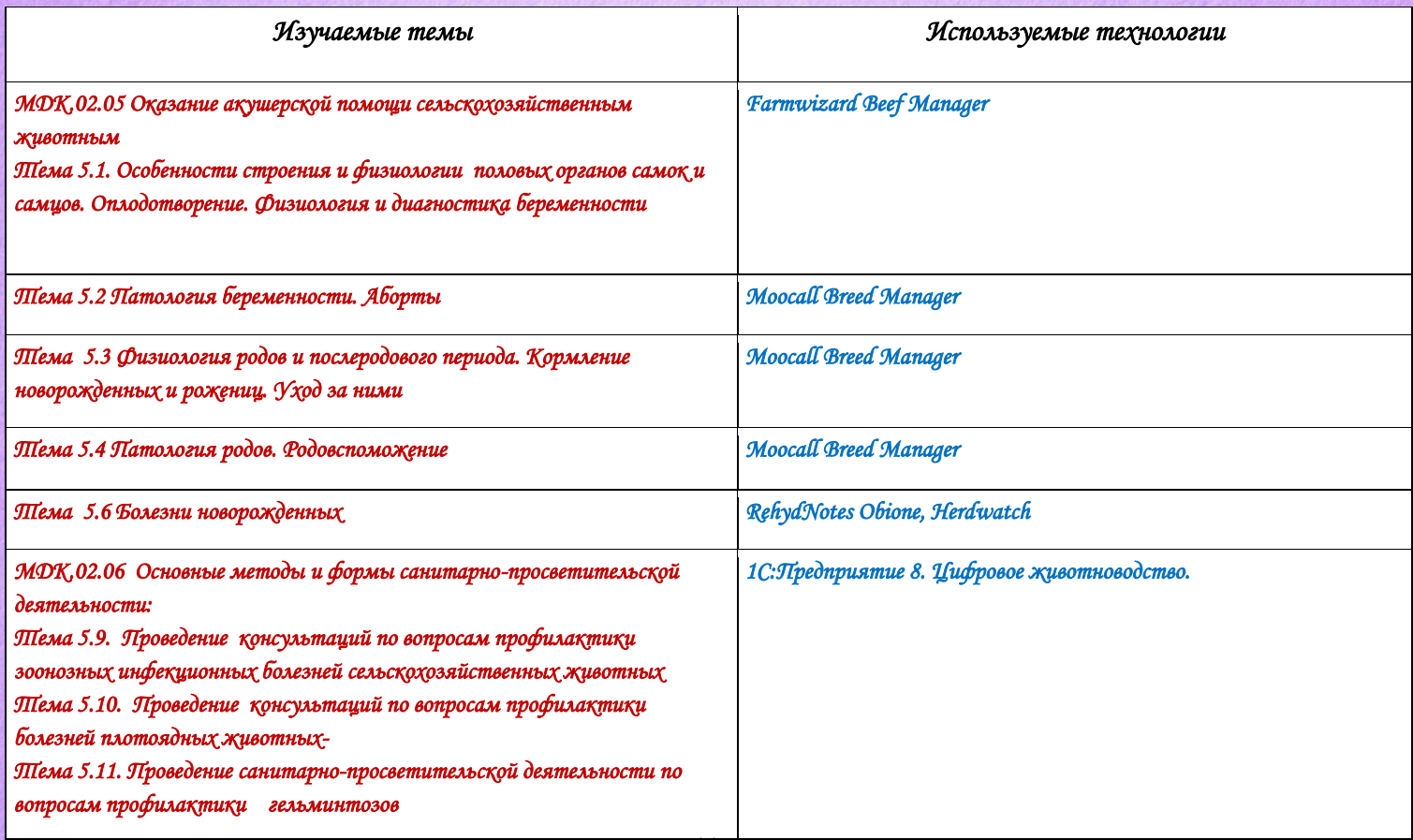

# *Используемые в обучении информационные и «сквозные» технологии, цифровые инструменты*

# *Используемые в обучении информационные и «сквозные» технологии, цифровые инструменты*

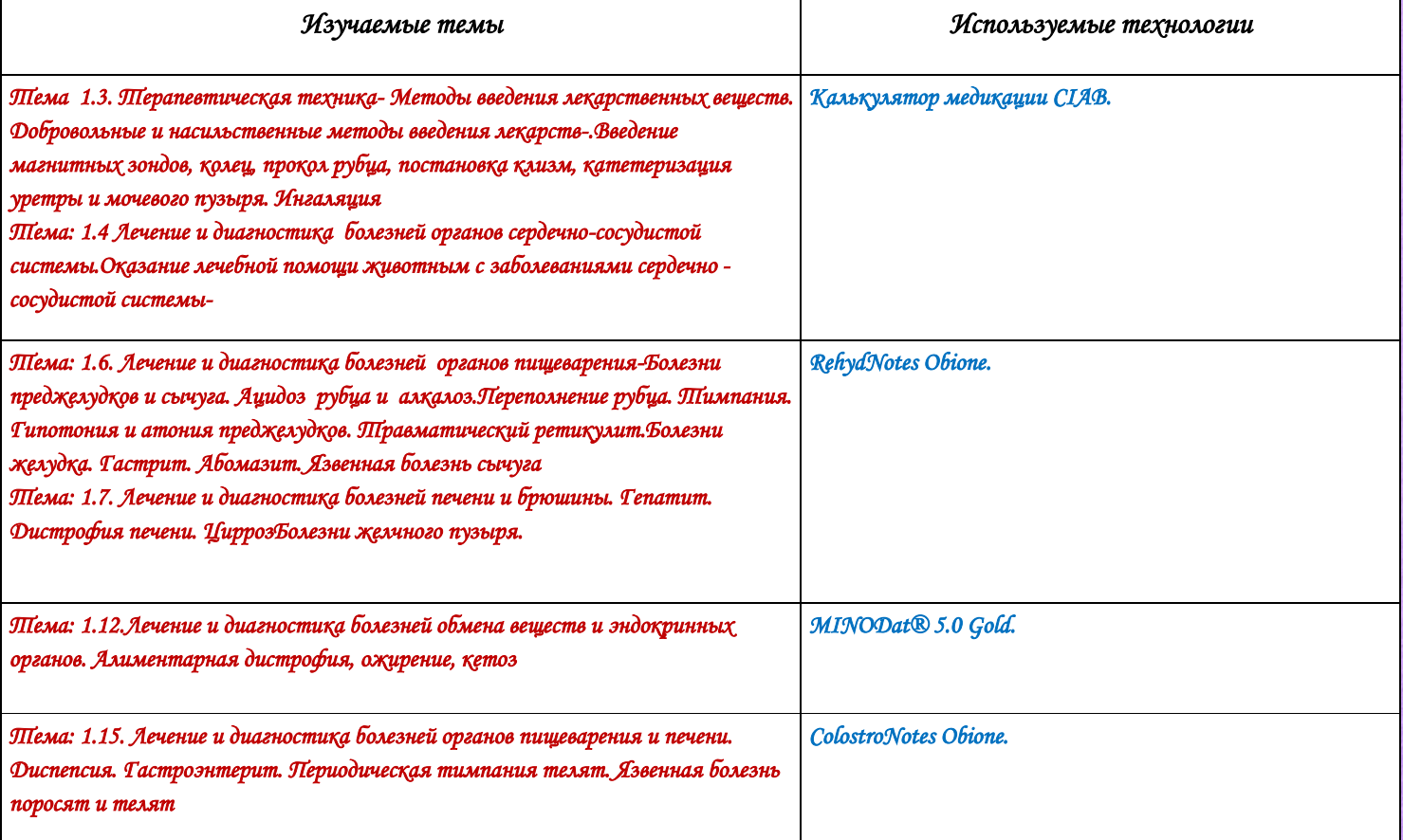

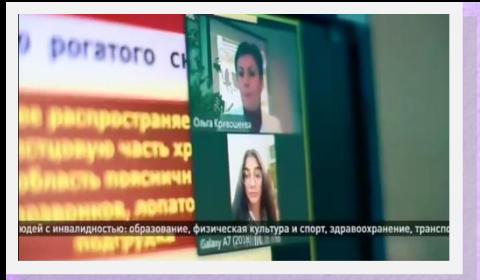

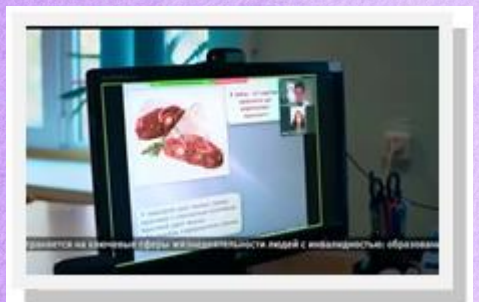

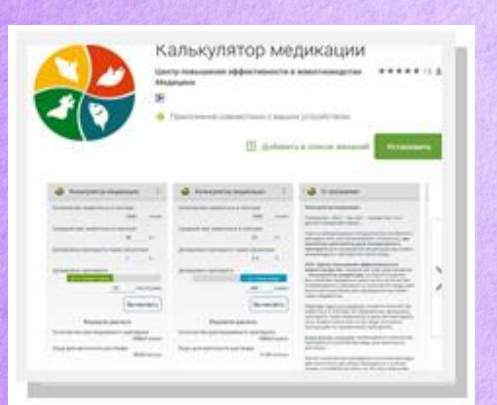

*Ожидаемый результат от внедрения цифровых технологий: Повышение производительности учебной работы Повышение уровня цифровой компетентности обучающихся Повышение уровня цифровой компетентности педагогов Повышение гибкости управления системой образования Повышение уровня удовлетворенности общества результатами цифровизации* 

*Развитие рынка цифровых решений для сельского хозяйства* 

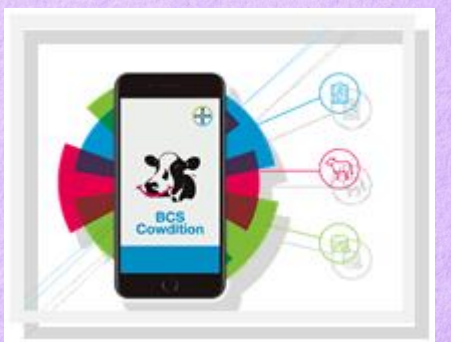

*Калькулятор медикации CIAB помогает рассчитать дозу ветеринарного препарата для проведения медиации в животноводстве.* 

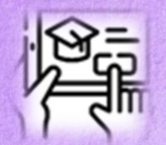

*«Методика использования Яндекс диска при дистанционном обучении»* 

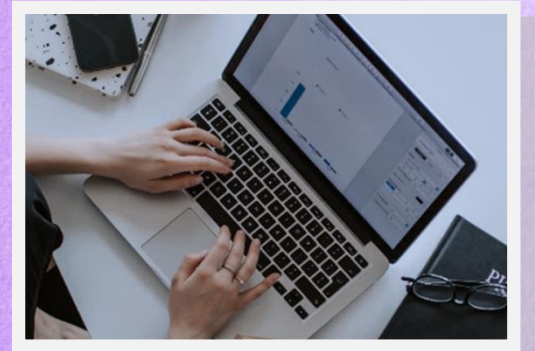

*Программное обеспечение* 

*Крамаренко Станислав Валерьевич ГПОУ Сыктывкарский колледж сервиса и связи, г.Сыктывкар* 

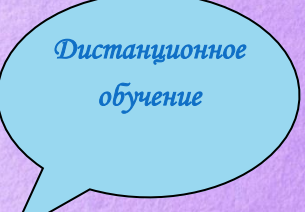

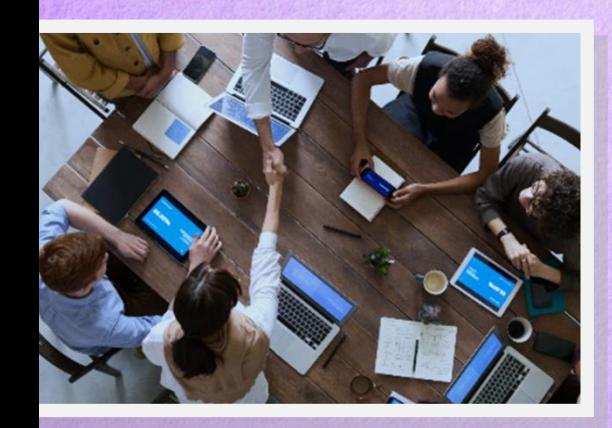

*Аппаратное обеспечение 14*

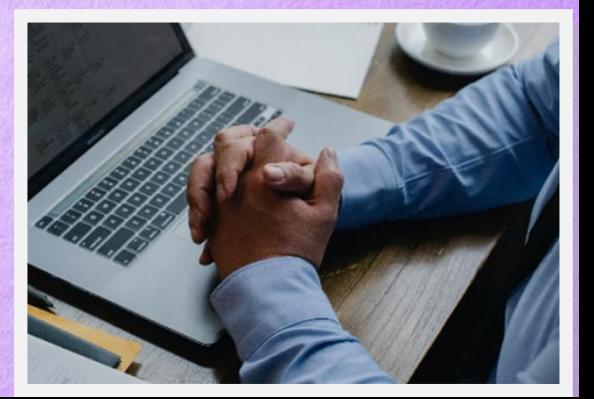

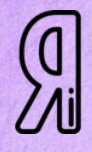

 *Яндекс – это российский поисковый мульти портал, который специализируется на поиске любой информации* 

*Сегодня он занимает седьмую позицию в мировом рейтинге поисковых систем* 

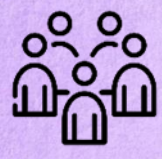

 *Доступность и массовость использования (преподавательский состав 49 сотрудников, обучающиеся 759 человек)* 

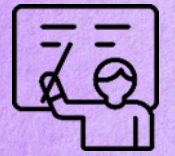

*Создав единожды систему обучения онлайн остается возможность использовать ее в очном и смешанном образовательном процессе* 

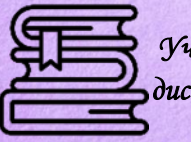

*Учащиеся и преподаватели могут использовать Яндекс Диск на любом предмете дисциплине*

*Обеспечение открытости учебного процесса с появлением возможности организации Обсуждения и проверки доступа результата выполненных заданий*

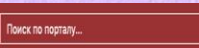

ГОСУЛАРСТВЕННОЕ ПРОФЕССИОНАЛЬНОЕ ОБРАЗОВАТЕЛЬНОЕ УЧРЕЖЛЕНИЕ "СЫКТЫВКАРСКИЙ КОЛЛЕДЖ СЕРВИСА И СВЯЗИ"

Адрес: ул. Морозова, 118. Сыктывкар, Респ. Коми, Россия, 167023 Телефон: Приемная : 8(8212)32-24-54

> Учебная часть: 8/8212131-30-07 Электронная почта: sksis@minobrrkomi.ru

 $\overline{a}$  w

CREAFHIA OS OSPA3OBATEANHOJA OPTAHA3ALIMM ASIATYPMEHTY OTAEAFHIAR PACTIMCAHME ASIAAMMITIMKC WORLDSKILLS RUSSIA HE3ABMCMMAR OUEHKA KAYECTRA

Есть предложения по организации учебного процесса или знаете, как сделать школу лучше?

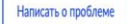

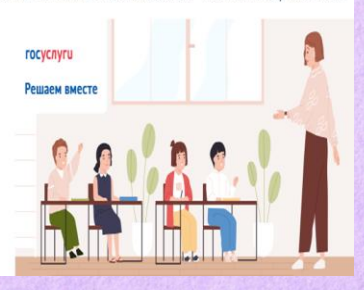

ГОСУДАРСТВЕННОЕ ПРОФЕССИОНАЛЬНОЕ ОБРАЗОВАТЕЛЬНОЕ УЧРЕЖДЕНИЕ "СЫКТЫВКАРСКИЙ КОЛЛЕДЖ СЕРВИСА И СВЯЗИ

**Novex no noptany**  $\overline{a}$  w Адрес: ул. Морозова, 118, Сыктывкар, Респ. Коми, Россия, 167023<br>Телефон: 8(8212)32-24-54<br>Электронная почта: skris@minobr.rkomi.ru

СВЕДЕНИЯ ОБ ОБРАЗОВАТЕЛЬНОЙ ОРГАНИЗАЦИИ АБИТУРИЕНТУ ОТДЕЛЕНИЯ РАСПИСАНИЕ АБИЛИМПИКС WORLDSKILLS RUSSIA НЕЗАВИСИМАЯ ОЦЕНКА КАЧЕСТВА

### Расписание звонков и учебных занятий

### РАСПИСАНИЕ ЭКЗАМЕНОВ

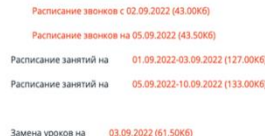

Расписание звонков на 01.09.2022 (36.50Кб)

Замена уроков на 06.09.2022 (80.00Кб)

*Свободный доступ на сайт колледжа (https://sksis.rkomi.ru)* 

 *Ссылка на облачное хранилище была размещена на официальном сайте колледжа в разделе «Учебное расписание»* 

*Ссылка на облачное хранилище была размещена на официальном сайте колледжа в разделе «Учебное расписание» и увидеть представленный лекционный/практический материал для самостоятельного выполнения* 

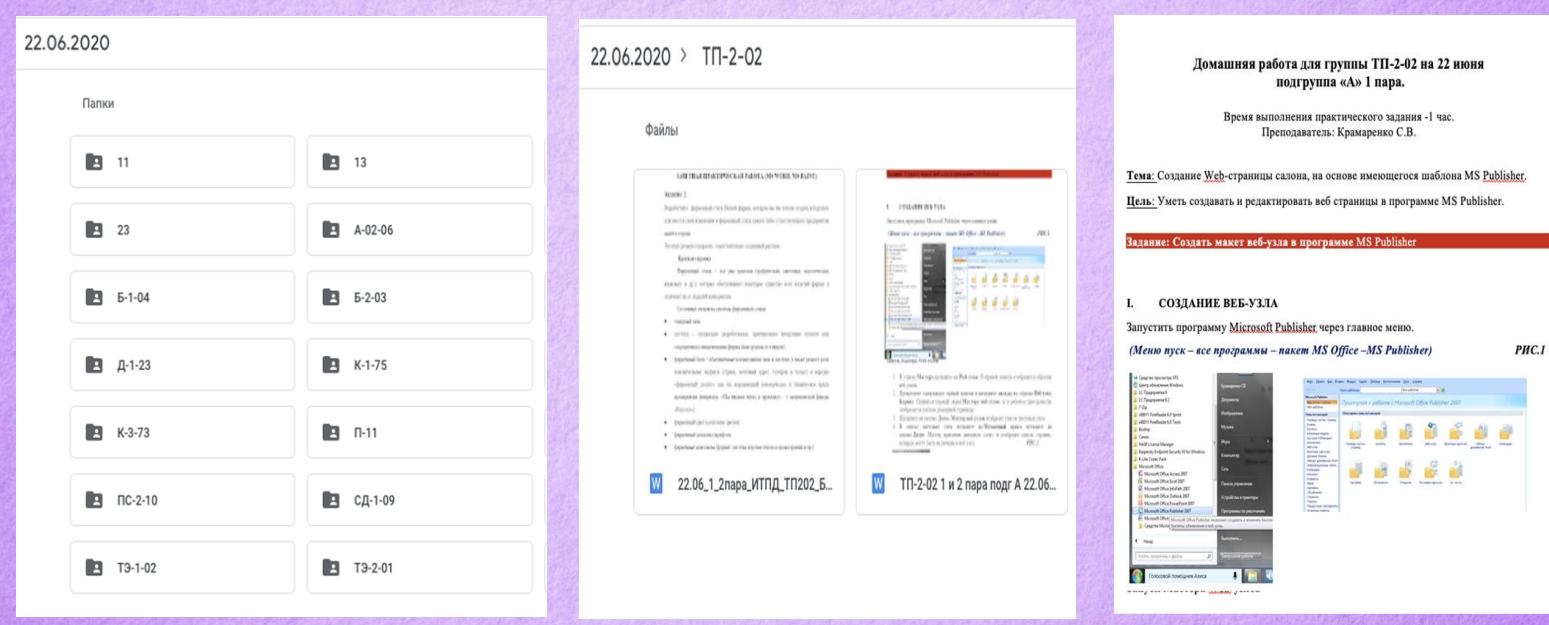

*Проблемы реализации ВКС и пути решения* 

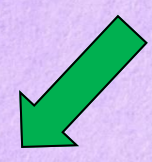

*Трудности Решения* 

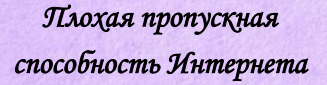

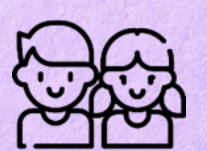

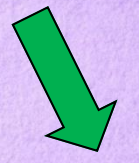

*Совместное редактирование материалов на Яндекс Диске* 

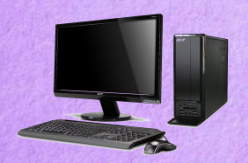

*Отсутствие минимального инструментария ПК для проведения ВКС* 

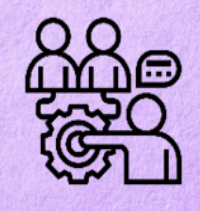

 *Использование облачного хранилища для записанных на телефон аудио и видео файлов с домашним заданием* 

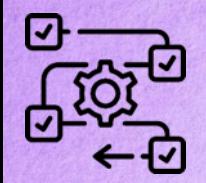

*Бесперебойный процесс работы* 

*Не лимитирован* 

*по времени использования* 

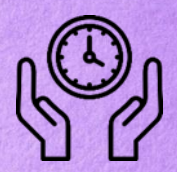

*Структурированная база данных Яндекс Диск ГПОУ «СКСиС»* 

*Интуитивно понятный интерфейс* 

*Бесплатный* 

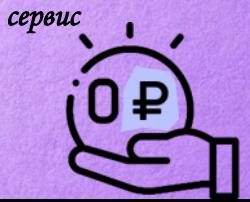

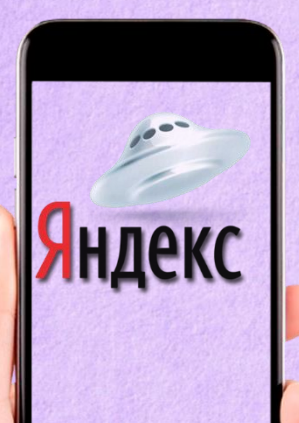

*Данный формат дистанционного обучения будет использоваться в образовательном процессе на постоянной основе, так позволил реализовать все текущие задачи, стоящие перед учебным заведением Сыктывкарского колледжа сервиса и связи* 

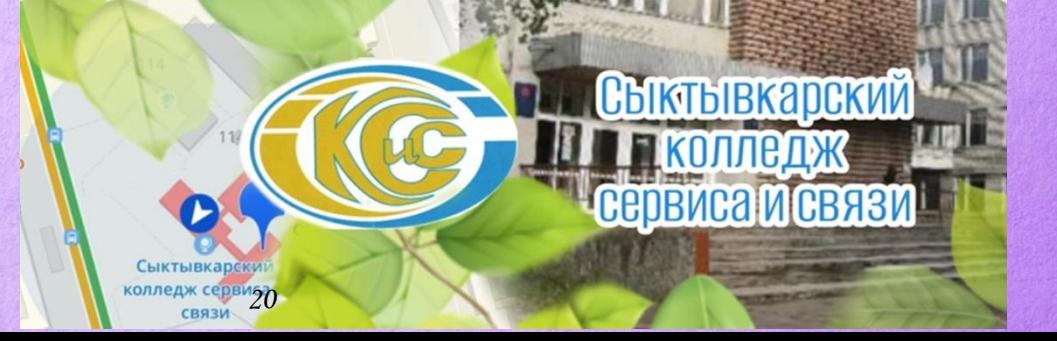

*«Современный урок в инклюзивной группе- IT-инструменты организации»* 

 *Акимова Галина Анатольевна, Иванова Елена Владимировна ГБПОУ РО «Новочеркасский колледж промышленных технологий и управления» г Новочеркасск* 

*На сегодняшний день инклюзивное образование на территории РФ регулируется Конституцией РФ, федеральным законом «Об образовании в РФ», федеральным законом «О социальной защите инвалидов в РФ».* 

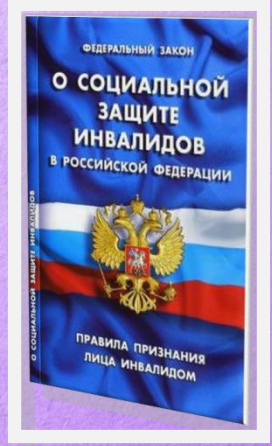

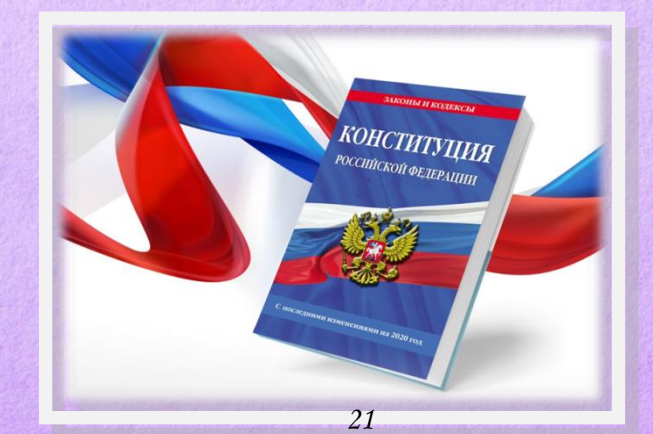

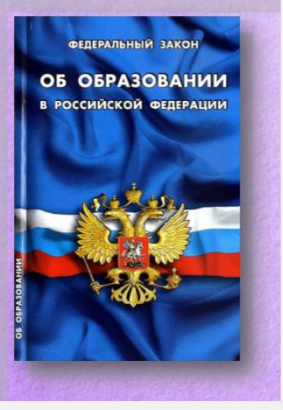

Государственное бюджетное профессиональное образовательное учреждение Ростовской области "Новочеркасский колледж промышленных технологий и управления"

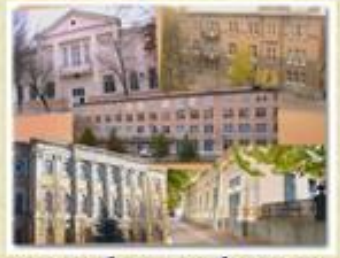

Электронное учебное пособне по дисциплине "Операционные системы"

*Для студентов специальности 09.02.04 «Информационные системы (по отраслям)» и специальности 09.02.07 «Информационные системы и программирование» были разработаны электронные пособия по дисциплине «Операционные системы» и «Компьютерные сети» в виде web-страниц* 

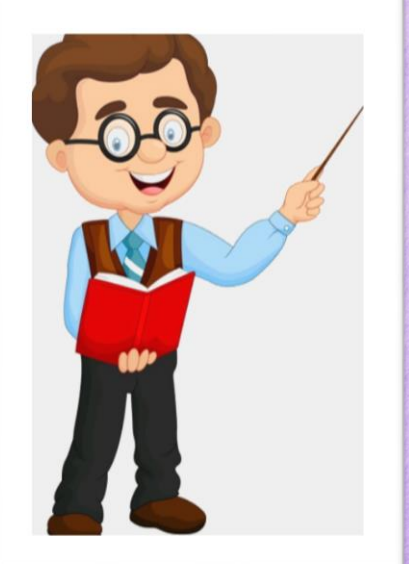

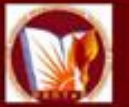

*22*

Государственное Бюджетное Профессиональное Образовательное учреждение "Новочеркасский колледж промышленной технологии и управления'

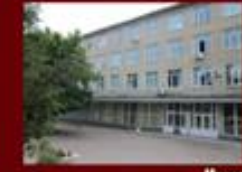

Электронное пособие по дисциплине «Компьютерные сети»

Работа преподавателя Ивановой Елены Владимировны

### *Пособия имеют общую структуру, это: Титульный лист с названием пособия (Главная страница).*

*Содержание, на этой странице расположены кнопки, при помощи которых можно переходить на каждую из изучаемых тем. Тема представлена в двух направлениях:* 

*1. Лекционный материал, который содержит богатый иллюстративный материал, способствующий повышению качества усвоения информации;* 

*2. Раздел «Проверь себя» представлен в виде интерактивной презентации-теста с автоматическим подсчетом правильности выполненной работы.* 

*Этот тест может служить как для проверки знаний студента, так и для самоподготовки, в зависимости от уровня подготовки групп.* 

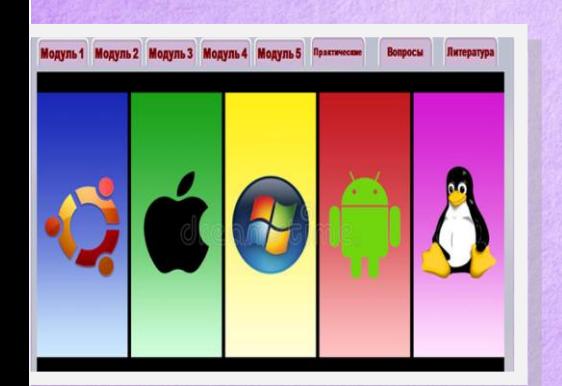

#### **CONTRAL DATRITUS OC.**

Операционные системы остаются активно развивающимся направлением, одним из наиболеинтересных в области системного программирования. Перечислим некоторые характерные тенденции из DASRUTUS

Тенденция к интеграции ОС (не только на уровне графических оболочек, но и на уровне общего ядра); развитие семейств ОС на основе модулей общего кода.

Значительное повышение надежности, безопасности и отказоустойчивости ОС; разработка ОС на управляемом коде или его аналогах. Усиленное внимание к механизмам безопасности и защиты.

Дальнейшая тенденция к проектам по ОС с открытым кодом: это вполне понятно, так как фирман разработчикам необходимы новые идеи, что является отличной возможностью проявить себя для **молодых программистов.** 

Развитие виртуализации: Необходимо обеспечить возможность выполнить или эмулировать любо приложение в среде любой современной ОС.

Дальнейшее сближение по возможностям ОС для настольных компьютеров и ОС для мобильны устройств.

Дальнейшая интеграция ОС и сетей. Поддержка новых сетевых технологий и Web-технологий. Перенос ОС и базовых инструментов в среды для облачных вычислений и их поддержка. Графические оболочки (для всех ОС примерно одинаковы по возможностям).

Поддержка многопоточности. Поддержка многоядерных процессоров.

Поддержка распределенных и параллельных вычислений.

Виртуализация ресурсов и аппаратуры.

Развитие файловых систем с целью защиты информации и значительного увеличения размера файлов (для мультимедиа)

#### Содержание Тема 1.2

Тест к теме 1.1.

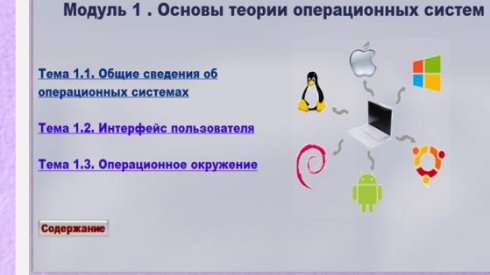

#### Тема 1.1. Общие сведения об операционных системах

1. Понятие 2. Состав, взаимодействие основных ко and the company of the company of the company of the company of the company of the company of the company of 

информации. Сегодня компьютеры принимают на себя основную часть функций по обработке данных. По<br>историческим меркам компьютерные технологии все еще молоды и находятся в самом начале развития, реобразуя или вытесняя традиционные информационные технологии.<br>Программное обеспечение компьютера (ПО) разделяется на общесист

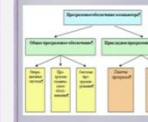

Прикладное программное обеспечение в свою очередь дели редства разработки и приложения. Средства разработки - это инструме программиста, включающие алгоритиические языки программирования (ЯП) кже трансляторы (компиляторы). Прил предназначенные для решения задач в конкретной предметной области.<br>Общее программное обеспечение - это совокупность управляющих

обрабатывающих программ, предназначенных для планирования<br>организации вычислительного процесса, автоматизации программировани и отладки программ, а также для решения прикладных задач.<br>Операционная система (ОС), являясь основой общесистемного ПО

обеспечивает функционирование и взаимосвязь всех компонентов<br>компьютера и предоставляет пользователю свободный доступ к его

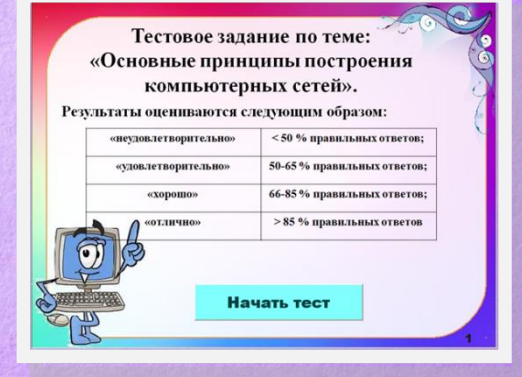

*По такой же схеме для общеобразовательной дисциплины «История» были разработаны электронные пособия по разделам: «Древнейшая и древняя история. История средних веков», «Россия и мир в XVI-XVIII вв.», «Россия в XIX веке», «Мир в XIX веке».* 

*Представлен в виде презентации, содержащей обобщенные сведения по теме с акцентами на интересные факты и персоналии истории.* 

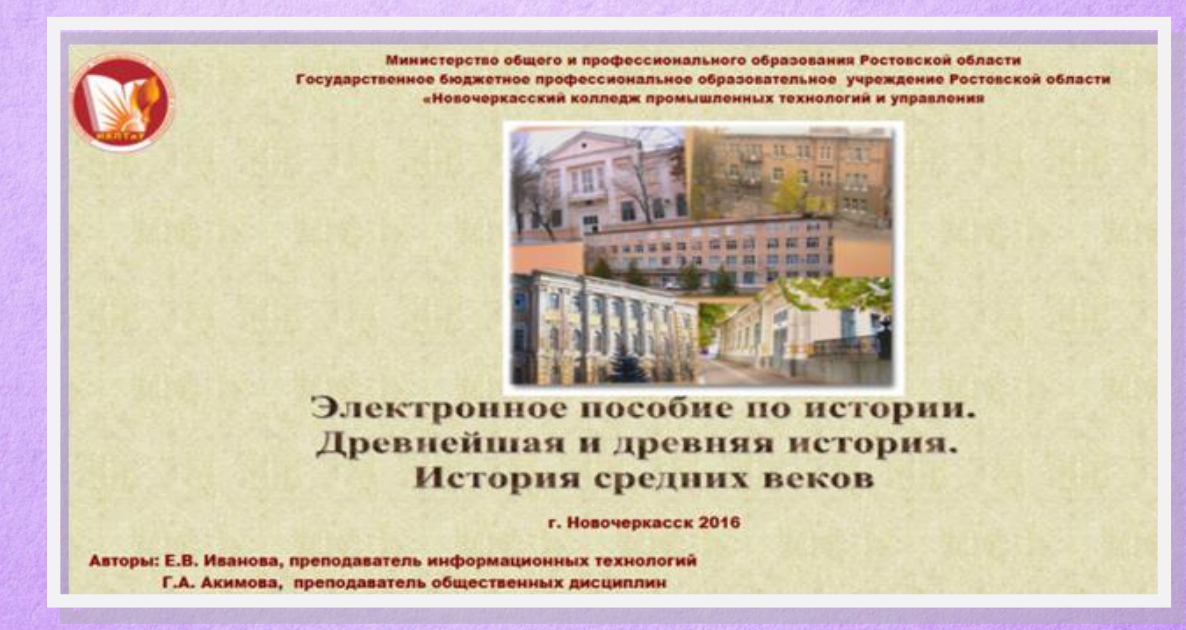

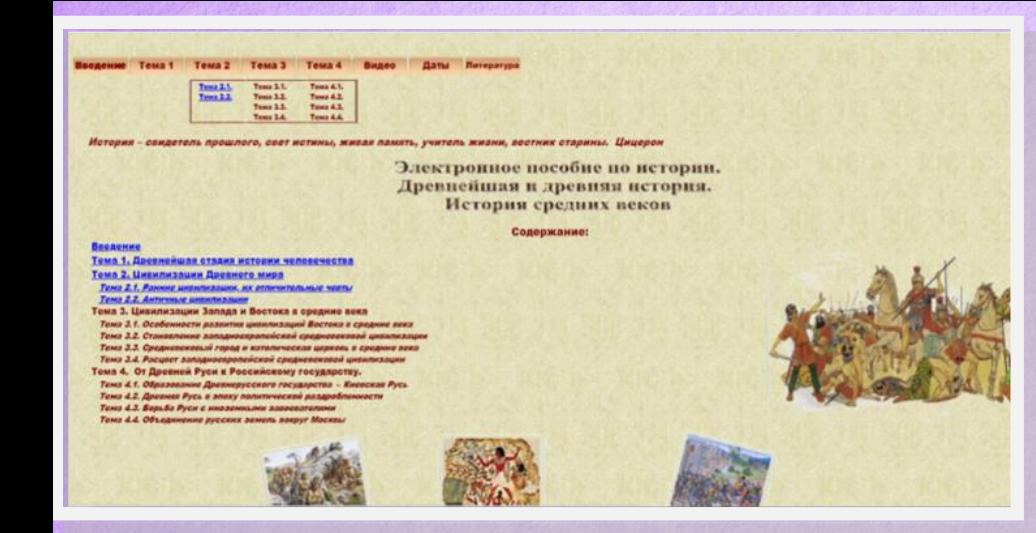

"И что за чудесная организация этот родовой строй во всей его наивности и простоте! Без солдат, жандармов и полицейских, без дворян, королей. наместников, префектов или судей, без тюрем, без судебных процессов - все ндет своим установленным порядком.

Фридрих Энгельс, немецкий философ

### Тема 1. Превнейшая сталия истории человечества

#### *<u>Vro taken</u> venezen.*

Первое событие, которое изучает историческая наука, - это появление самого человека. Сразу встает вопрос, что же такое человек? Ответ на этот вопрос дают разные науки, например Secondo Havea screager as non, you vancego nomination a neconstant approximation supports vancously

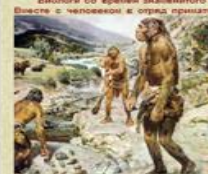

Биологи со времен знаненитого шведского ученого XVIII в. Карла Линнея относят человека, включая его вымершие ныне ранние виды, к отряду высших илеколитающих - принатан человеком в отряд приматов входят современные и выпершие обезывны. Человек имеет определенные анатомические карактеристики, отличающие его от других приматов, в -<br>- человекообразных обезывых обезывы. Однако различиль по акапоническим признакам останки рамних видов человека от останков, живших тогда же<br>- человекообразных обезыви, бывает совсем не просто. Поэтому о происхождении че роса все вреня уточникотов по нере появления новых археологических находок.

#### Источники энзний о далентийшем человеке.

Археология инвет первостепенное значение для изучения периода первобылности, так как позволяет ученым получить в онос распоряжение греднеты, изготовленные древним жителями нашей планеты. Именно способность к изготовлению таких предметов и следует считать главной особенностью, оптичающей человека от других принатов.

При отом, правда, также возникает серьезная проблема от древнейших времян не когло сохраниться изделей из органических материалов. е при слож правде, также концентральные простории с достоим принятие и которого соордения из организательно по<br>- приспособления из веток и любк Однако не одна обезывна не способна салонть организ и какие. Поэтому следует

.<br>Неспучайно археологи делит испорно из каненный, броновый и живень века. Каненный век по особенностии орудий труди<br>дразделяется на древний (палеолит, средний (незолит) и новый (неокол. В свою очередь, применя денного на анний палеолит состоит из периодов - опдувай, ашель, кустье.

.<br>- Произведенные принципы по полнении в нестранении постранения в постоянии подавительства подавления. Произвед<br>- подавленные совере полнения изорания вопроса произведения и выстоянии подавливать подавления изостанованны уществ - по костян скелета, объеку козга они пытаются определить, являлись ли они люды

 $T = 0.4$ 

1. Палеолит (40-12 тыс. лет польз.) 2. Методит (12-8 тыс.лет до н.э.). 3. Неолит (10-4 тыс. лет до н.э.). П.Эпоха бронзы (3-2 тыс.лет до н.э.) III. Эпоха железа (1 тыс. лет до н.э.)

Важнейшей налиется проблема датировки (определение возраста) археологических находок. Абсолютная датировка возмо 1. Каменный век (40-4 тыс. лет до н.э.) продолжается советания придолжания принятия и продолжания дека советания под метод принения лишь к дереву и других органических останках. Находки же древнейших останков человека, следов его жизни и деятельности датируются в основном по возрасту геологических слоев, из которых они извлечены. Эти датировки, разумеется,<br>желюются очень приблизительными.

Археология дает катериал для изучения социальных описшений у первобытных людей. Однако без привлечения данных этнографии судить о них очень словно. Исследование жизни пленен, сохранивших вследствие изоляции образ хизни и обычаи,<br>характерные для первобылных людей, дает интереснейший котериал. Но необходико помнить, что в полной из овременный народ не находился, и говорить о токдестве даже саных отстальск народностей и первобытных племен негызк .<br>При этнографических исследованиях приходится обращаться в первую очередь к описаниях, сделанный<br>прешественниками и учеными XVII-XIX вв., поскольку в XX в., не говоря о нашей времени, все отстальне племена уж OTA-TE-MERTHA PHOLOGYPEANING BOLDARIATERS UNKNOCKERATION

Повторение - мать учения Происхождение человека  *25*

*Целенаправленное использование возможностей современных цифровых технологий преподавателями способствует эффективной работе по преодолению нарушений психофизического развития, а совершенствование технических возможностей цифровых технологий позволяет адресно, с учетом потребностей каждого варианта нозологии и каждого обучающегося с ОВЗ решать вопросы успешного обучения и адаптации в социуме.* 

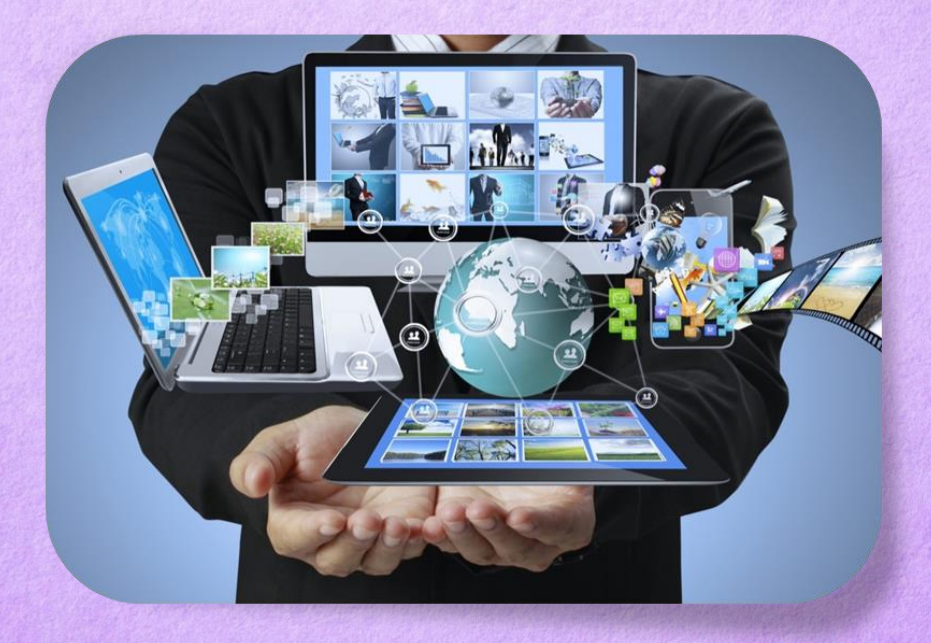

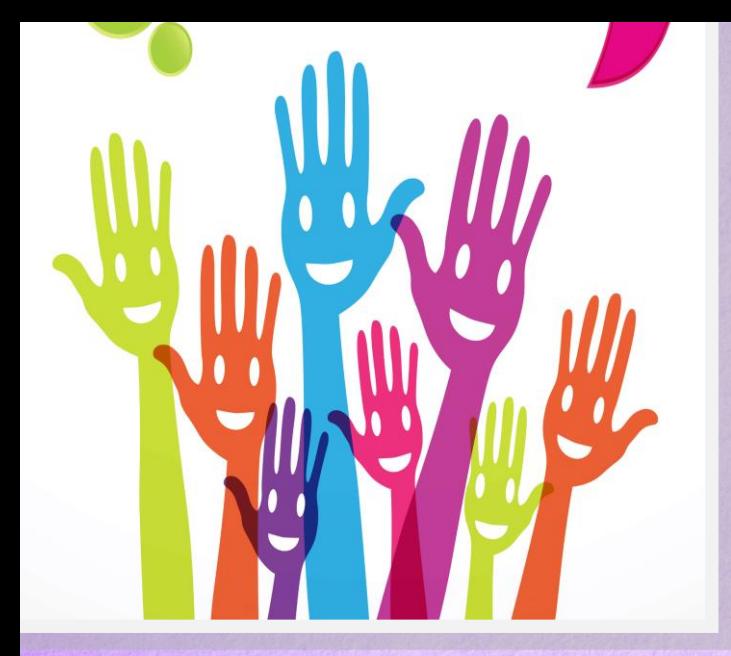

*346400, ул. Александровская, д. 109, Новочеркасск, Ростовская область, Россия Телефон : 8(8635)-22-41-33 e.mail : poonkptiu@yandex.ru* 

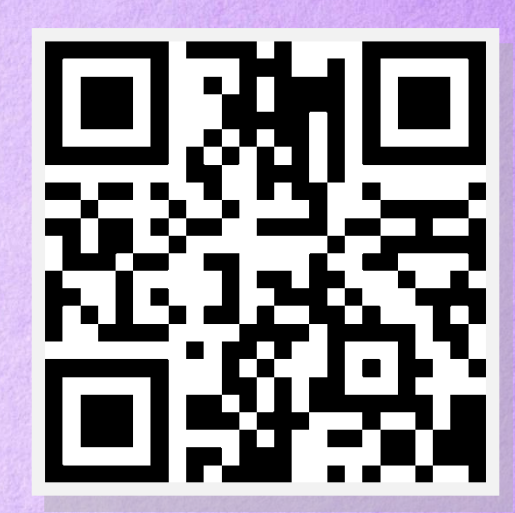

# W

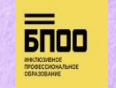

*https://vk.com/club211654082* 

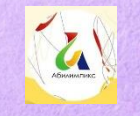

*<https://vk.com/public215807405>*

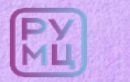

*https://vk.com/id711719063*